## **Upgrading VIVO**

• Upgrading from VIVO 1.10.x prior versions

If you are already running VIVO 1.10.x - 1.13.x, you can upgrade to VIVO 1.14.x without making any configuration or data changes. Follow the procedure in Installing VIVO while using your existing installation settings (installation.xml). If you have customized your VIVO 1.13 installation, you will need to take action to preserve those customizations.

If you have customizations, please see:

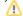

- Preserving Customizations During Build for processes to include your customizations in a VIVO build
  Additional Considerations for notes which may impact your customizations

## Upgrading from VIVO 1.10.x prior versions

If you are running VIVO 1.9.x please perform steps needed to upgrade to 1.10.x at Upgrading VIVO 1.9.x to 1.10.x

If you are running VIVO 1.8.x please perform steps needed to upgrade to 1.9.x at Upgrading VIVO 1.8.x to 1.9.x

If you are running VIVO 1.5.x - 1.7.x please perform steps needed to upgrade to 1.8.1 at Upgrading VIVO from release 1.5 to release 1.8.1